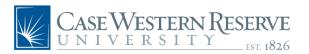

## **PCard And DCard Application**

|                                                                                                    | Complete Cardhol                                            | lder Information (Please Pr                    | rint)                          |                       |
|----------------------------------------------------------------------------------------------------|-------------------------------------------------------------|------------------------------------------------|--------------------------------|-----------------------|
| Cardholder Name (as sho<br>Last Name, First Name                                                   | wn on file with HR)                                         | Division / De                                  | Division / Department          |                       |
| EMPLID                                                                                             | LID Network ID                                              |                                                | Building / Room/ Location Code |                       |
| Default Speedtype (Must                                                                            | be an OPR) Campus Teleph                                    | none Number                                    |                                |                       |
| Which card you are applyi                                                                          | ng? PCard (non-food)                                        | ) DCard (food only                             | under \$500 on car             | mpus)                 |
|                                                                                                    | Select C                                                    | redit Limits (PCard Only)                      |                                |                       |
|                                                                                                    |                                                             | only one in each limit                         |                                |                       |
|                                                                                                    | Single Transaction Limit                                    |                                                | Monthly Limit                  |                       |
| \$1,50                                                                                             | 0 \$3,000 \$4,99                                            | 99 \$5,000                                     | \$10,000                       | \$20,000              |
|                                                                                                    | Cardholder's Guid                                           | delines for Use and Complia                    | ance                           |                       |
| Cardholder Name (Print)  Note: Complete the folloreconciling your account  Department Administrato | wing information if a Depar                                 | r Name (Signature)  rtment Administrator or de |                                | ting in               |
| Telephone Number                                                                                   | E                                                           | mail Address                                   |                                |                       |
|                                                                                                    | Read and c                                                  | omplete all signatures                         |                                |                       |
|                                                                                                    | of the Management Center/I<br>econciliation procedures as o |                                                |                                | internal control      |
| Approver (print)                                                                                   | Approver (                                                  | (Signature)                                    | Date                           |                       |
| Budget Director (Print)                                                                            | Budget Dir                                                  | rector (Signature)                             | Date                           |                       |
| As Dean, Chairperson, o                                                                            | r Vice President, I approve                                 | the issuance of the CWRU                       | Procurement Card               | l to this individual. |
| Name (Print)                                                                                       | Name (Signature)                                            |                                                | <br>Date                       |                       |

Please print, scan and email completed Application to: casepcard@case.edu

Page 1 of 1